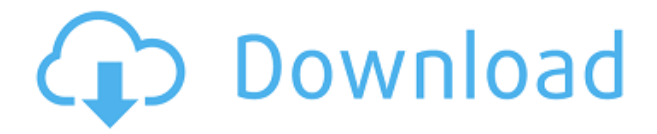

## **FileEncrypt Crack+ Free PC/Windows**

FileEncrypt is a file encryption utility that works with any folder or zip archive to encrypt or decrypt contents. Archive/Zip encrypted files will be encoded using a 256-bit AES Encryption algorithm, so they are completely safe to open, unzip and use. You can also choose to encrypt files individually by either selecting them in a window or by dragging-and-dropping them into the Encrypt panel. Archive/Zip files can be either encrypted or decrypted. Once they have been decrypted, they can be moved, copied or dragged to other locations. FileEncrypt comes with a free evaluation version which allows you to test its features without having to buy the full license, and it does not alter the file contents in any way. FileEncrypt can be used with Windows XP, Vista and Windows 7. Limitations: Can't encrypt the system or application files (unless you buy the full version). File encryption does not allow for the creation of password-protected archives. Encrypted files are not password protected, though. Full file encryption does not allow for creating or deleting the archive file. Like other software from A.R.Software, FileEncrypt is freeware. It does not need to be installed or run in any special way. Evaluation and conclusion FileEncrypt has some limitations. It's possible to encrypt files, and it does it reasonably well, but the protection may be circumvented if the user decides to try and do so. Those are minor drawbacks, though, and the program functions well overall. File Encryption is not a must-have program, and the reasons for its existence are obvious. It offers a straightforward and easy-to-use tool that encrypts files to protect them, and decrypts them when needed. 3. Ease of Use - Features & Functionality FileEncrypt Description: FileEncrypt is a file encryption utility that works with any folder or zip archive to encrypt or decrypt contents. Archive/Zip encrypted files will be encoded using a 256 bit AES Encryption algorithm, so they are completely safe to open, unzip and use. You can also choose to encrypt files individually by either selecting them in a window or by dragging-and-dropping them into the Encrypt panel. Archive/Zip files can be either encrypted or decrypted. Once they have been decrypted, they can be moved, copied or dragged to other locations.

### **FileEncrypt For PC**

FILE ENCRYPT may be installed, uninstalled or upgraded with a single click. The latest version supports LEF/LZH files and FLAC format. The latest version is fully compatible with Windows 7. Keymeror Description: FILE ENCRYPT may be installed, uninstalled or upgraded with a single click. The latest version supports LEF/LZH files and FLAC format. The latest version is fully compatible with Windows 7. App2sd Description: This program allows you to move any application to the SD card with a single click, and provides an easy way to move applications back to the internal storage. File Encrypt only supports CAB files now. Keymeror Description: FILE ENCRYPT may be installed, uninstalled or upgraded with a single click. The latest version supports LEF/LZH files and FLAC format. The latest version is fully compatible with Windows 7. FileEncrypt Product Key 4.1.3 Crack is a kind of powerful file encrypting software used for internet and personal file security. FileEncrypt 4.1.3 Crack Activation Key allows you to encrypt the files and folders that are stored on your desktop or

laptop and instantly protect them from the prying eyes of your siblings and other friends. By using this application you can keep the password a secret, and it won't be used to anybody else. There are many reasons why you want to encrypt files. You might need to store sensitive information that you don't want anyone else to access. Additionally, you might have a document that you don't want others to be able to see. This is the main benefit of using this program: you do not have to use the files as usual, as the file is now protected. If someone tries to access it, they will be prompted to enter the password. File Encrypt 4.1.3 Patch is a free, light weight and easy to use application that allows you to secure files on your computer. It provides a simple and straightforward way to encrypt files. In order to use this application, you must have a few files and folders that you want to protect. There is no need to enter a complex code or a long password, just a simple password. If the code is not set, it will generate a random one, so you do not have to worry about anyone who might want to use your password. 2edc1e01e8

## **FileEncrypt Patch With Serial Key**

FileEncrypt is a small, yet handy tool that allows you to encrypt and decrypt files and folders on your computer with a simple and straightforward approach. The application has a clean and simple GUI that requires no advanced technical skills to use. Only one can use a passcode at a time, so batch encryption is not supported. It is recommended to use the password as a memory aid and store it in a safe place, not on a PC. FileEncrypt is a free application, however, it only supports AES-256 encryption. There are alternatives out there that offer better and more flexibility, for example, TrueCrypt, which is listed here. It is important to be aware of the fact that AES is the most common and most used encryption algorithm, it is supported in almost all the modern operating systems and software. File Encrypt By Jon Smith (AA724) With the advent of the internet, we are no longer the only ones who access a computer: we share our computers with our family and friends. In order to avoid conflicts and data losses, we often choose to send our data and information via secured networks. That said, many of us are not sufficiently savvy with computer security, and so we might accidentally create a security vulnerability within the network. To prevent those data and information leaks, we need to be familiar with some basic computer security and encryption techniques. Let's find out what it is. What is WPA According to Wikipedia, wireless protocol is the network layer used in IEEE 802.11 wireless networks. Basically, it is a method of exchanging data over a wireless network. The best known protocol for IEEE 802.11 wireless networks is WPA. This protocol is the most widespread and used at the moment. Wireless access points Wireless Access Points (WAP) are devices that provide access to the internet to mobile devices. A wireless access point connects a computer or mobile device to a wired network, usually through a router. Wireless networks operate in a very low power environment, which makes them ideal for mobile devices. With the wireless networks, we have a few security issues to deal with. Most of them, however, can be solved if we take a few precautions. One of the more important ones is the encryption of the data that is transmitted between the mobile device and the WAP. The WPA The WPA uses a standard known as IEEE 802.11i. This standard has been developed to reduce the risk of data theft or

<https://joyme.io/placliptroske> <https://jemi.so/molanis-strategy-builder-for-mt4-crack-cocaine-exclusive> <https://techplanet.today/post/cad-cam-groover-pdf-download-exclusive> <https://techplanet.today/post/soundtoys-64-bit-au-exclusive-crack> <https://reallygoodemails.com/beldiaoino> [https://techplanet.today/post/hd-online-player-avatar-2009-extended-collect](https://techplanet.today/post/hd-online-player-avatar-2009-extended-collectors-edition-1080p-bluray-x265-10bit-hevc-aac-51-joy-repack) [ors-edition-1080p-bluray-x265-10bit-hevc-aac-51-joy-repack](https://techplanet.today/post/hd-online-player-avatar-2009-extended-collectors-edition-1080p-bluray-x265-10bit-hevc-aac-51-joy-repack)

### **What's New in the FileEncrypt?**

FileEncrypt is a small-sized and portable application that you can use to protect your documents, images, applications, and other important files via password protection. It comes packed with a set of intuitive options that can be tackled with ease by all types of users, even those inexperienced with with software. Portable advantages Since there's no setup pack involved, you can save the program files to a custom location on the disk or copy them to a USB flash drive, in order to easily run the program on any computer without previous installations. It doesn't modify your system registry settings or create files on the disk without your permission. Simple interface for file encryption and decryption When it comes to the interface, FileEncrypt adopts a small window with a plain and simple structure, where you can enter a preferred password and select the key length between 128, 192 or 256 bits. In order to ensure security, you should specify a long password made from uppercase and lowercase letters, numbers, and symbols. How it works In the following step, you can pick the object you want to encrypt with the aid of the file browser, as well as specify the output directory and name of the new file. It receives the.aes format. This means that the program doesn't process the original files, so there's no need to create backups beforehand. However, you should keep the encrypted items in a safe location nonetheless, such as a USB flash drive. The decryption operation is easy, since all you have to do is indicate an.aes file and enter the correct password. This triggers the tool to recreate the original item. Conclusion Although it doesn't have richer features, FileEncrypt offers a practical and user-friendly solution for passwordprotecting important files.This invention relates to the field of fabrication of semiconductor devices, and more specifically to fabrication of planar, bipolar transistors and CMOS devices on semiconductor substrates. Bipolar transistors are used in a wide variety of circuits. Bipolar transistors are typically formed by etching a trench in the substrate to form a buried collector. In a metal-oxide semiconductor (MOS) device, a gate is formed in the trench to separate the base of the bipolar transistor from the substrate, and source and drain regions are formed by ion implantation, usually with a metal silicide (e.g. nickel silicide) to reduce resistive losses. A relatively thick field oxide is then grown on the trench to isolate the devices formed in the substrate. MOS transistors are typically formed by initially depositing a thin gate oxide layer over a semiconductor substrate. A layer of polysilicon is then deposited and doped to form a gate electrode over the gate oxide. Source and drain regions are formed by doping the substrate on opposite sides of the gate electrode. Bipolar transistors require a more complex process than MOS devices. Transistor isolation must be done in a manner that will

# **System Requirements:**

Windows: Linux: Mac OS X: Minimum Requirements: Minimum Hardware: Any computer with Windows 7 and a video card that supports OpenGL, Direct3D and OpenGL ES 2.0 Any computer with Linux and OpenGL or Mesa drivers Any computer with Mac OS X and OpenGL, Mesa drivers or Metal Any computer with Windows 8 and a video card that supports DirectX 11 PC Graphics Card Recommendation: Radeon HD 7950, 7970, 7970M, 7950M, 7970 OEM,

[https://www.yomiwang.com/wp-content/uploads/2022/12/53add8f521e4048.](https://www.yomiwang.com/wp-content/uploads/2022/12/53add8f521e4048.pdf) [pdf](https://www.yomiwang.com/wp-content/uploads/2022/12/53add8f521e4048.pdf)

[https://freecricprediction.com/wp-content/uploads/2022/12/Hard-Drive-Insp](https://freecricprediction.com/wp-content/uploads/2022/12/Hard-Drive-Inspector-For-Notebooks-Crack-WinMac-Latest.pdf) [ector-For-Notebooks-Crack-WinMac-Latest.pdf](https://freecricprediction.com/wp-content/uploads/2022/12/Hard-Drive-Inspector-For-Notebooks-Crack-WinMac-Latest.pdf)

[https://osteocertus.com/wp-content/uploads/2022/12/CDROM-Tool-SPTI-Wit](https://osteocertus.com/wp-content/uploads/2022/12/CDROM-Tool-SPTI-With-Product-Key-Free-Download-MacWin-Latest.pdf) [h-Product-Key-Free-Download-MacWin-Latest.pdf](https://osteocertus.com/wp-content/uploads/2022/12/CDROM-Tool-SPTI-With-Product-Key-Free-Download-MacWin-Latest.pdf)

<https://getfluencyonline.com/wp-content/uploads/2022/12/jaquohan.pdf> [https://bimila.com/wp-content/uploads/2022/12/BoarderZone\\_FileBrowser\\_C](https://bimila.com/wp-content/uploads/2022/12/BoarderZone_FileBrowser_Crack___For_PC.pdf) [rack\\_\\_\\_For\\_PC.pdf](https://bimila.com/wp-content/uploads/2022/12/BoarderZone_FileBrowser_Crack___For_PC.pdf)

[http://www.caribbeanequipmenttraders.com/wp-content/uploads/2022/12/In](http://www.caribbeanequipmenttraders.com/wp-content/uploads/2022/12/Internet-Explorer-Application-Compatibility-VPC-Image.pdf) [ternet-Explorer-Application-Compatibility-VPC-Image.pdf](http://www.caribbeanequipmenttraders.com/wp-content/uploads/2022/12/Internet-Explorer-Application-Compatibility-VPC-Image.pdf)

<https://postlistinn.is/age-calculator-on-different-planets-crack-for-windows>

[http://www.giffa.ru/who/pokemon-zoroark-screensaver-crack-full-version-fre](http://www.giffa.ru/who/pokemon-zoroark-screensaver-crack-full-version-free-download-updated-2022/) [e-download-updated-2022/](http://www.giffa.ru/who/pokemon-zoroark-screensaver-crack-full-version-free-download-updated-2022/)

<https://gpapie.com/wp-content/uploads/2022/12/SubRip.pdf>

[http://1powersports.com/wp-content/uploads/2022/12/CPU-Speed-Professio](http://1powersports.com/wp-content/uploads/2022/12/CPU-Speed-Professional-Crack-2022-New.pdf) [nal-Crack-2022-New.pdf](http://1powersports.com/wp-content/uploads/2022/12/CPU-Speed-Professional-Crack-2022-New.pdf)